### **CS380: Computer Graphics 2D Imaging and Transformation**

### **Sung-Eui Yoon (**윤성의 **)**

**C URL ourse URL: http://sglab.kaist.ac.kr/~sungeui/CG**

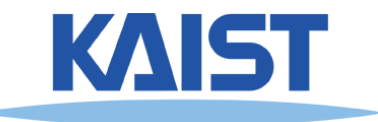

## **Class Objectives**

- **Write down simple 2D transformation matrixes**
- **Understand the homogeneous coordinates and its benefits**
- **Know OpenGL -transformation related API transformation**
- **Implement idle-based animation method**

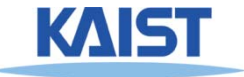

## **2D Geometric Transforms**

- **F ti t unctions to map points from one place to another**
- **Geometric transforms can be applied to**
	- ● **Drawing primitives (points, lines, conics, triangles)**
	- ● $\bullet$  Pixel coordinates of an **image**

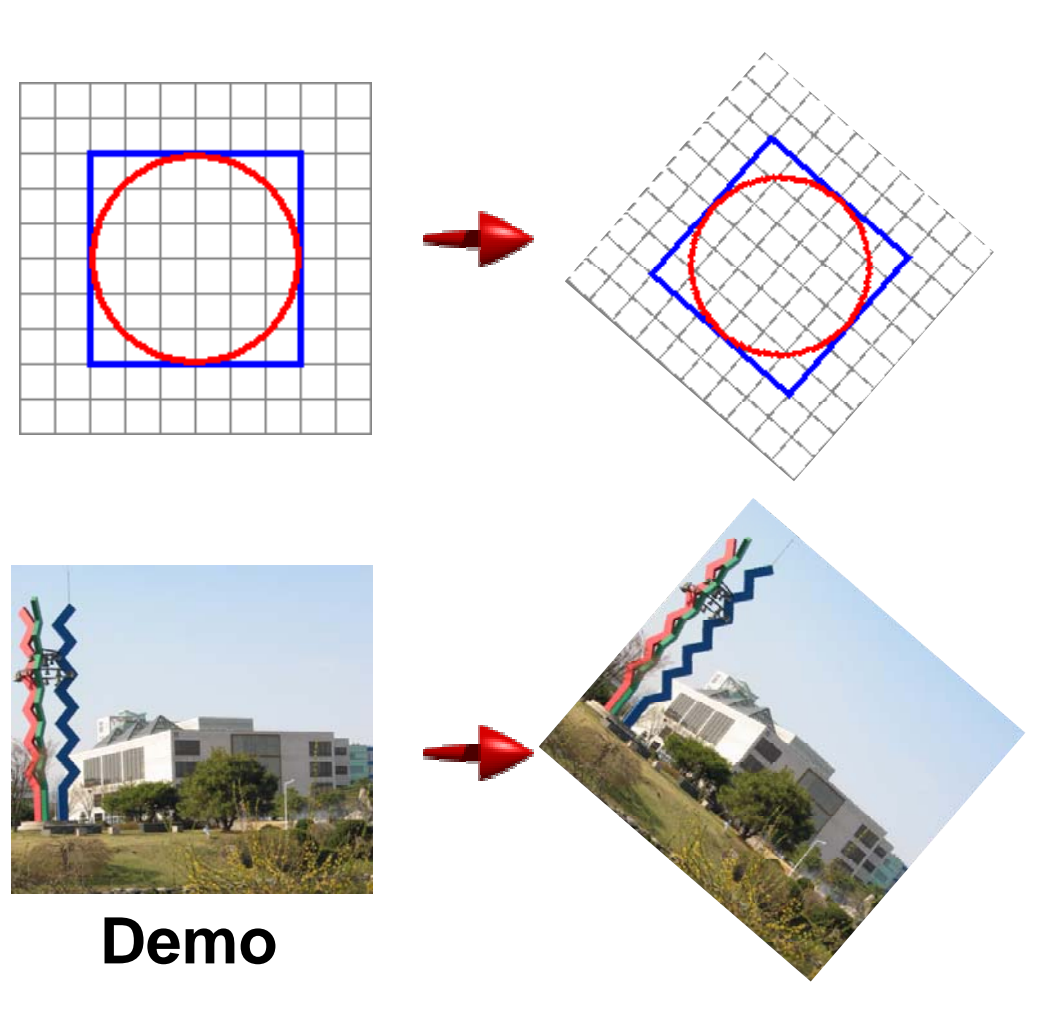

## **Translation**

● **T l ti h th f ll i f Translations have the following form:** 

$$
\mathbf{x'} = \mathbf{x} + \mathbf{t}_{\mathbf{x}} \qquad \begin{bmatrix} x' \\ y' \end{bmatrix} = \begin{bmatrix} x \\ y \end{bmatrix} + \begin{bmatrix} t_{\mathbf{x}} \\ t_{\mathbf{y}} \end{bmatrix}
$$

- **inverse function: undoes the translation:**  $x = x' - t_x$ **y = y' - ty**
- **identity: leaves every point unchanged**

$$
x' = x + 0
$$
  

$$
y' = y + 0
$$

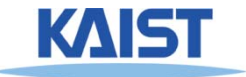

## **2D Rotations**

● **Another group group - rotation about the origin: the**

$$
x' = \begin{bmatrix} \cos \theta & -\sin \theta \\ \sin \theta & \cos \theta \end{bmatrix} \begin{bmatrix} x \\ y \end{bmatrix} = R \begin{bmatrix} x \\ y \end{bmatrix}
$$

$$
R^{-1} = \begin{bmatrix} \cos \theta & \sin \theta \\ -\sin \theta & \cos \theta \end{bmatrix}
$$

$$
R_{\theta=0} = \begin{bmatrix} 1 & 0 \\ 0 & 1 \end{bmatrix}
$$

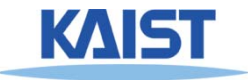

## **Rotations in Series**

● **We want to rotate the object 30 degree and, then, 60 degree**

$$
\begin{bmatrix} x' \\ y' \end{bmatrix} = \begin{bmatrix} \cos(60) & -\sin(60) \\ \sin(60) & \cos(60) \end{bmatrix} \begin{bmatrix} \cos(30) & -\sin(30) \\ \sin(30) & \cos(30) \end{bmatrix} \begin{bmatrix} x \\ y \end{bmatrix}
$$
\nWe can merge  
\nmultiple rotations into  
\n
$$
\begin{bmatrix} x' \\ y' \end{bmatrix} = \begin{bmatrix} \cos(90) & -\sin(90) \\ \sin(90) & \cos(90) \end{bmatrix} \begin{bmatrix} x \\ y \end{bmatrix}
$$

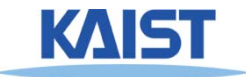

## **Euclidean Transforms**

### **E lid G** ● **Euclidean Group**

- **Translations + rotations**
- **Rigid body transforms**
- **Properties:** 
	- **Preserve distances**
	- **Preserve angles**
	- **How do you represent these functions?**

$$
\begin{bmatrix} x' \\ y' \end{bmatrix} = \begin{bmatrix} \cos \theta & -\sin \theta \\ \sin \theta & \cos \theta \end{bmatrix} \begin{bmatrix} x \\ y \end{bmatrix} + \begin{bmatrix} t_x \\ t_y \end{bmatrix}
$$

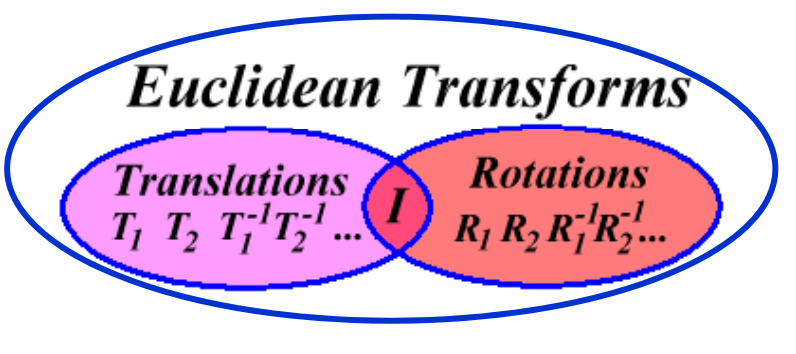

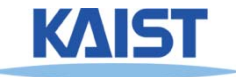

#### **Problems with this Form**

- **Translation and rotation consideredseparately**
	- **Typically we perform <sup>a</sup> series of rotations and perform translations to place objects in world space**
	- ● **It's inconvenient and inefficient in the previous form**
	- **Inverse transform involves multiple steps**
- **How can we address it?**
	- **How can we represent the translation as a matrix multiplication?**

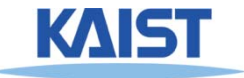

## **Homogeneous** Coordinates

● **Consider our 2D plane as <sup>a</sup> subspace within subspace within 3D**

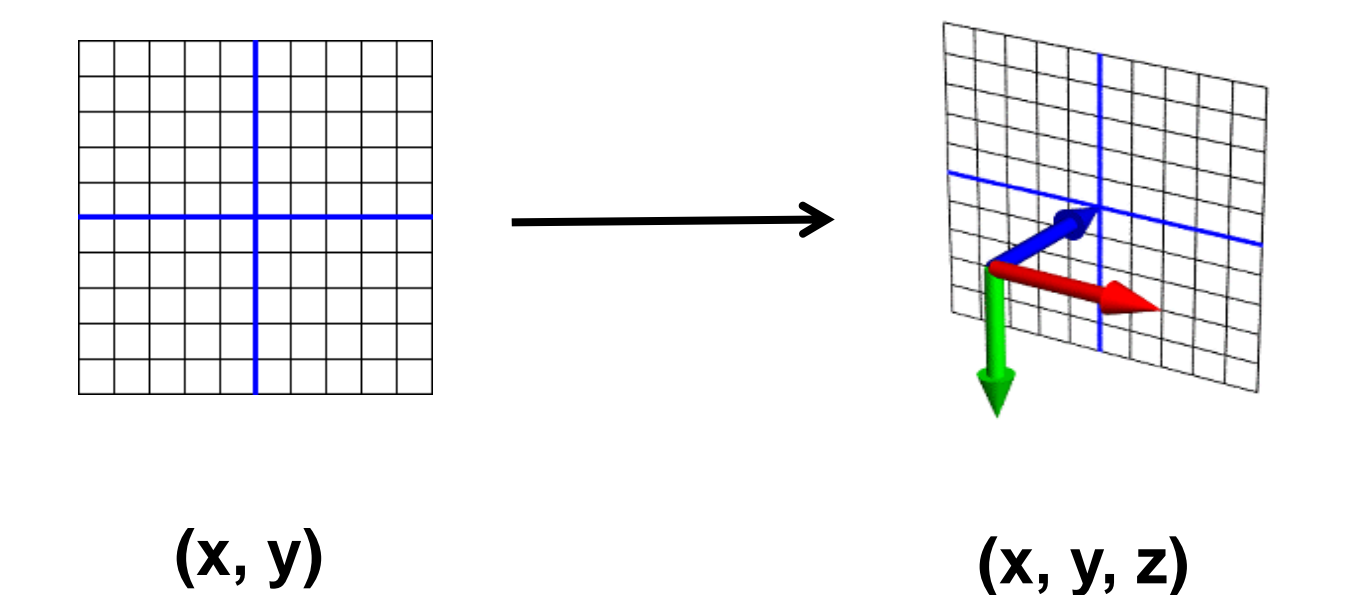

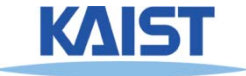

# **Matrix Multiplications and Homogeneous Coordinates Coordinates**

- Can use any planar subspace that does not contain **the origin**
- Assume our 2D space lies on the 3D plane  $z = 1$ 
	- ● **Now we can express all Euclidean transforms in matrix form:**

$$
\begin{bmatrix} x' \\ y' \\ 1 \end{bmatrix} = \begin{bmatrix} \cos \theta & -\sin \theta & t_x \\ \sin \theta & \cos \theta & t_y \\ 0 & 0 & 1 \end{bmatrix} \begin{bmatrix} x \\ y \\ 1 \end{bmatrix}
$$

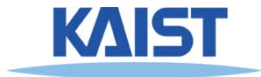

## **Scaling**

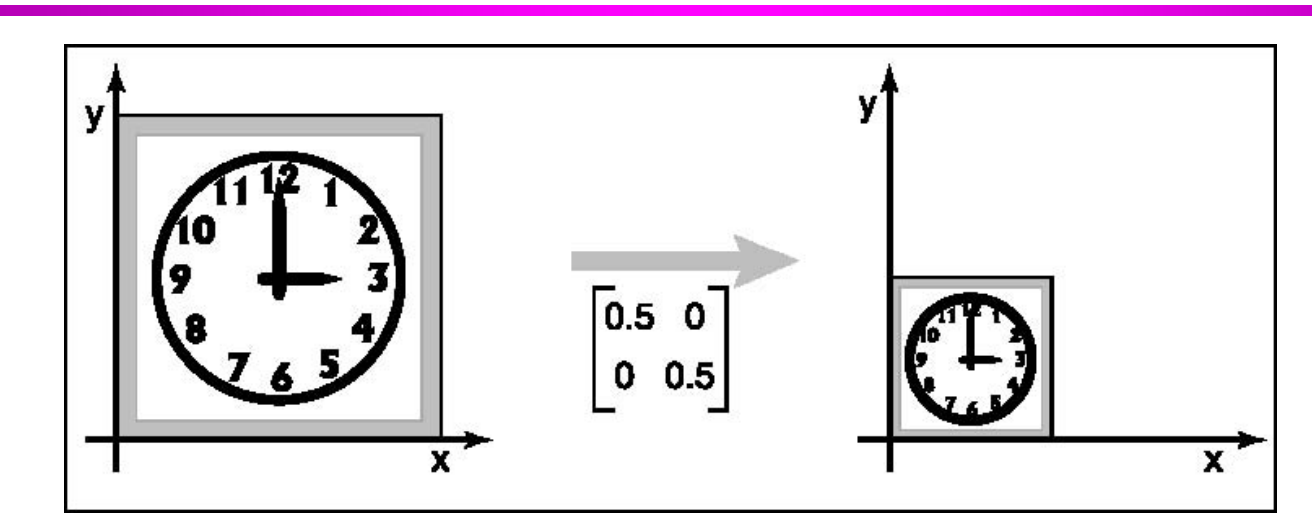

● **S is a scaling factor**

$$
\begin{bmatrix} x' \\ y' \\ 1 \end{bmatrix} = \begin{bmatrix} s & 0 & 0 \\ 0 & s & 0 \\ 0 & 0 & 1 \end{bmatrix} \begin{bmatrix} x \\ y \\ 1 \end{bmatrix}
$$

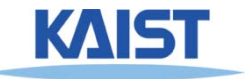

## **Example: World Space to NDC**

$$
\frac{x_{n} - (-1)}{1 - (-1)} = \frac{x_{w} - (w.l)}{w.r - w.l}
$$

$$
\mathbf{X}_{n} = 2 \frac{\mathbf{X}_{w} - (\mathbf{W}.\mathbf{I})}{\mathbf{W}.\mathbf{r} - \mathbf{W}.\mathbf{I}} - 1 \qquad \qquad \substack{\mathbf{-1} \\ \mathbf{w}.\mathbf{b}}
$$

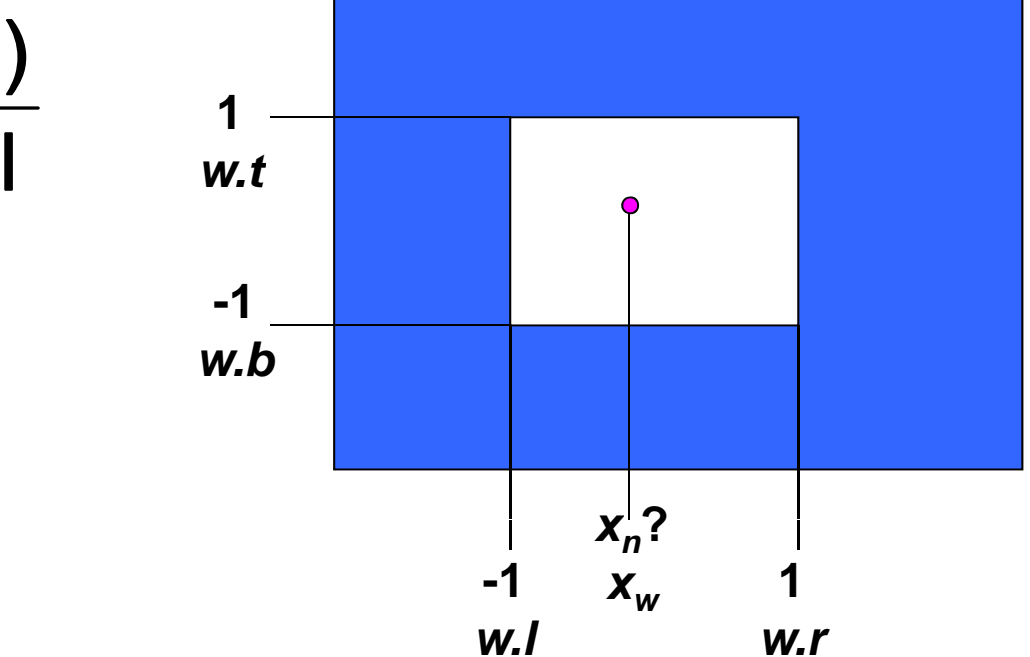

$$
x_n = Ax_w + B
$$

$$
\mathcal{L}^{\mathcal{L}}(\mathcal{L}^{\mathcal{L}}(\mathcal{L}^{\mathcal{L}}))
$$

$$
A = \frac{2}{w.r - w.l}, \quad B = -\frac{w.r + w.l}{w.r - w.l}
$$

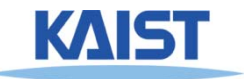

## **Example: World Space to NDC**

- **Now it can be accomplished via <sup>a</sup> matrix Now, a multiplication**
	- **Also conceptually simple Also,**

$$
\begin{bmatrix} x_{n} \\ y_{n} \\ 1 \end{bmatrix} = \begin{bmatrix} \frac{2}{w.r-w.l} & 0 & -\frac{w.r+w.l}{w.r-w.l} \\ 0 & \frac{2}{w.t-w.b} & -\frac{w.t+w.b}{w.t-w.b} \\ 0 & 0 & 1 \end{bmatrix} \begin{bmatrix} x_{w} \\ y_{w} \\ 1 \end{bmatrix}
$$

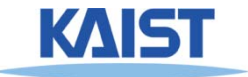

## **Shearing**

- **Push things sideways**
- **Shear along <sup>x</sup> -axis**

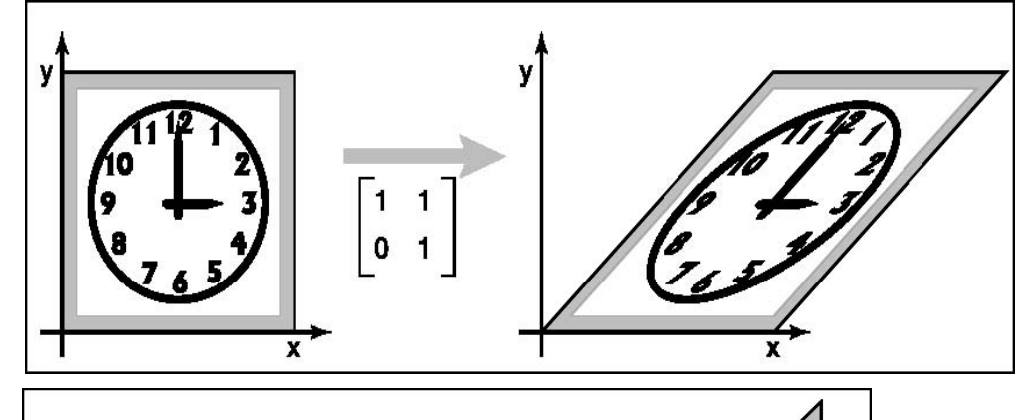

● **Shear along y-axis**

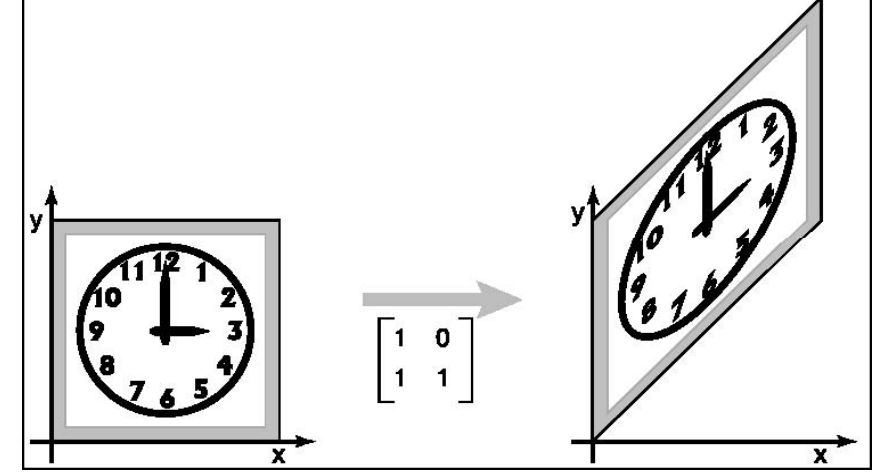

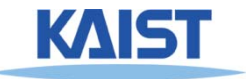

## **Reflection**

### ● **Reflection about x x-axis**

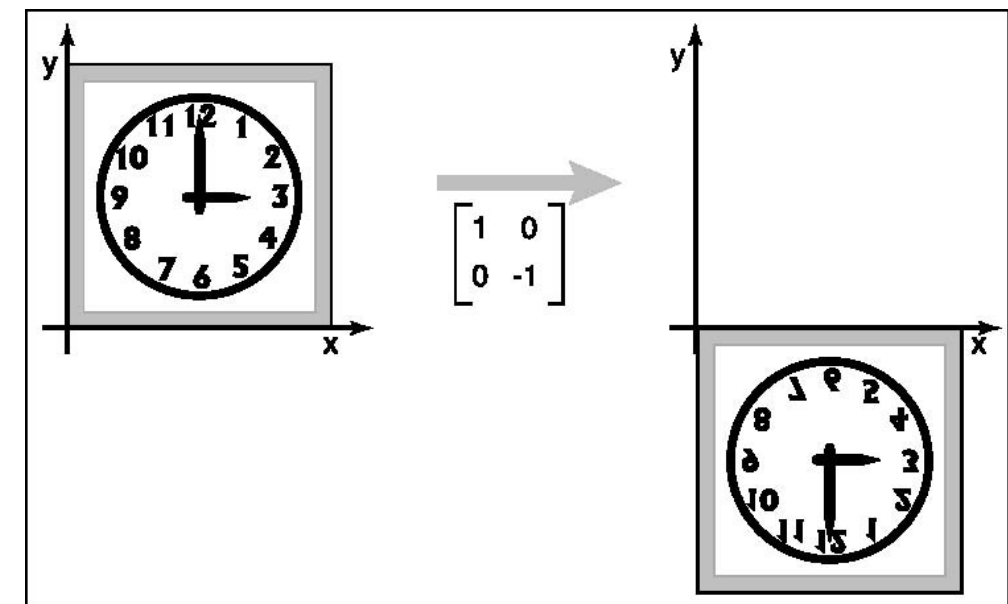

#### ● **Reflection about y y-axis**

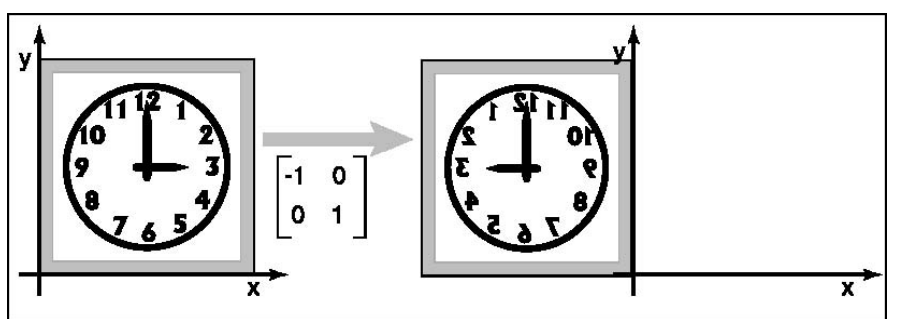

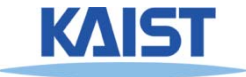

# **Composition of 2D Transformation**

- **Quite common to apply more than one one transformations to an object**
	- E.g.,  $v_2 = Sv_1$ ,  $v_3 = Rv_2$ , where S and R are scaling **and Rotation matrix**
- **Then, we can use the following representation:**
	- $v_3 = R(Sv_1)$  or
	- $v_3 = (RS)v_1$
	- **why?**

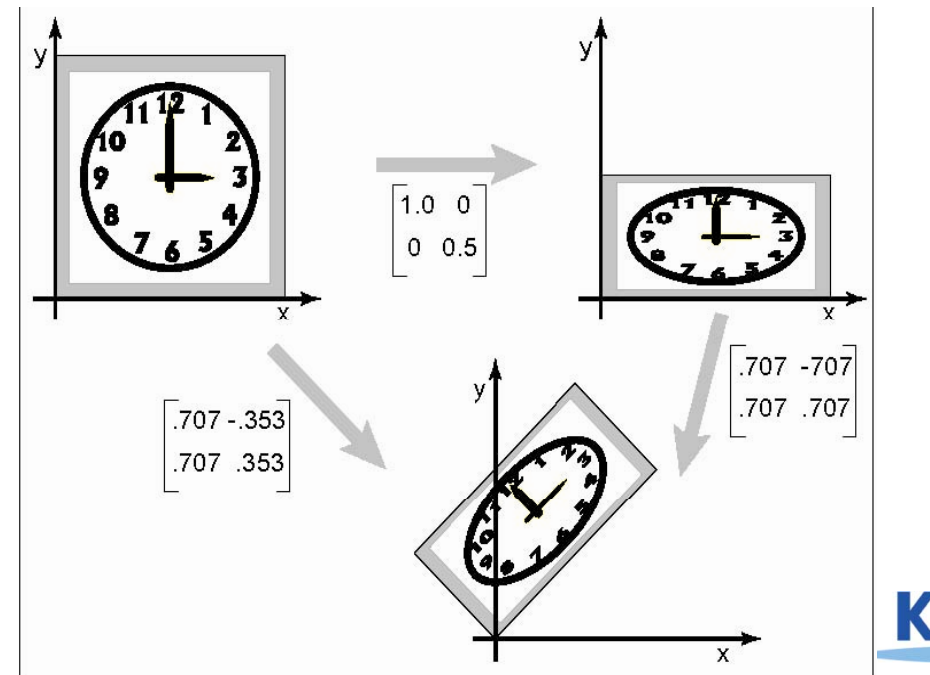

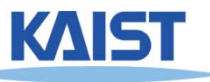

## **Transformation Order**

● **Order of transforms is very important very important**

● **Why?**

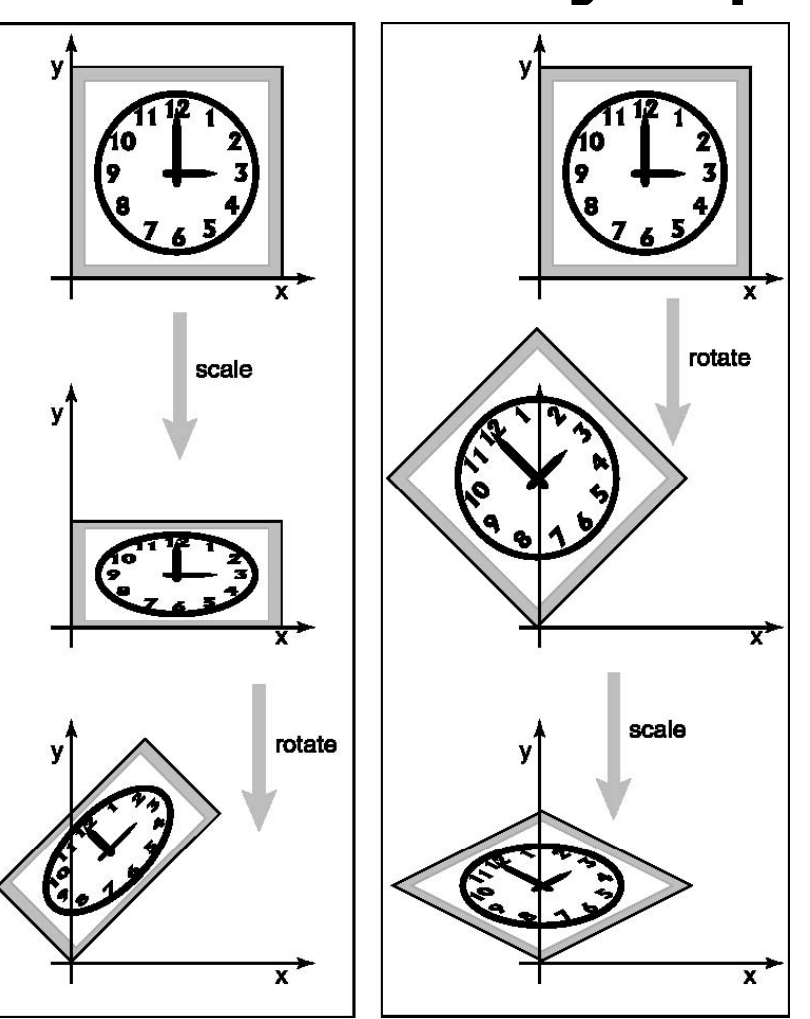

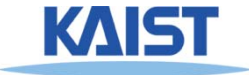

#### **Affine Transformations**

● **Transformed points (x' y') have the points (x', y') following form:**

$$
\begin{bmatrix} x' \\ y' \\ 1 \end{bmatrix} = \begin{bmatrix} a_{11} & a_{12} & a_{13} \\ a_{21} & a_{22} & a_{23} \\ 0 & 0 & 1 \end{bmatrix} \begin{bmatrix} x \\ y \\ 1 \end{bmatrix}
$$

- **Combinations of translations, rotations, scaling, reflection, shears**
- **Properties**
	- **Parallel lines are preserved**
	- **•** Finite points map to finite points

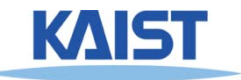

## **Rigid-Body Transforms in OpenGL**

**glTranslate (tx, ty, tz); glRotate (angleInDegrees, axisX, axis Y, axisZ); glScale(sx, sy, sz);**

**OpenGL uses matrix format internally.** 

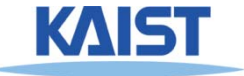

# **OpenGL Example – Rectangle Animation (double c) .c)**

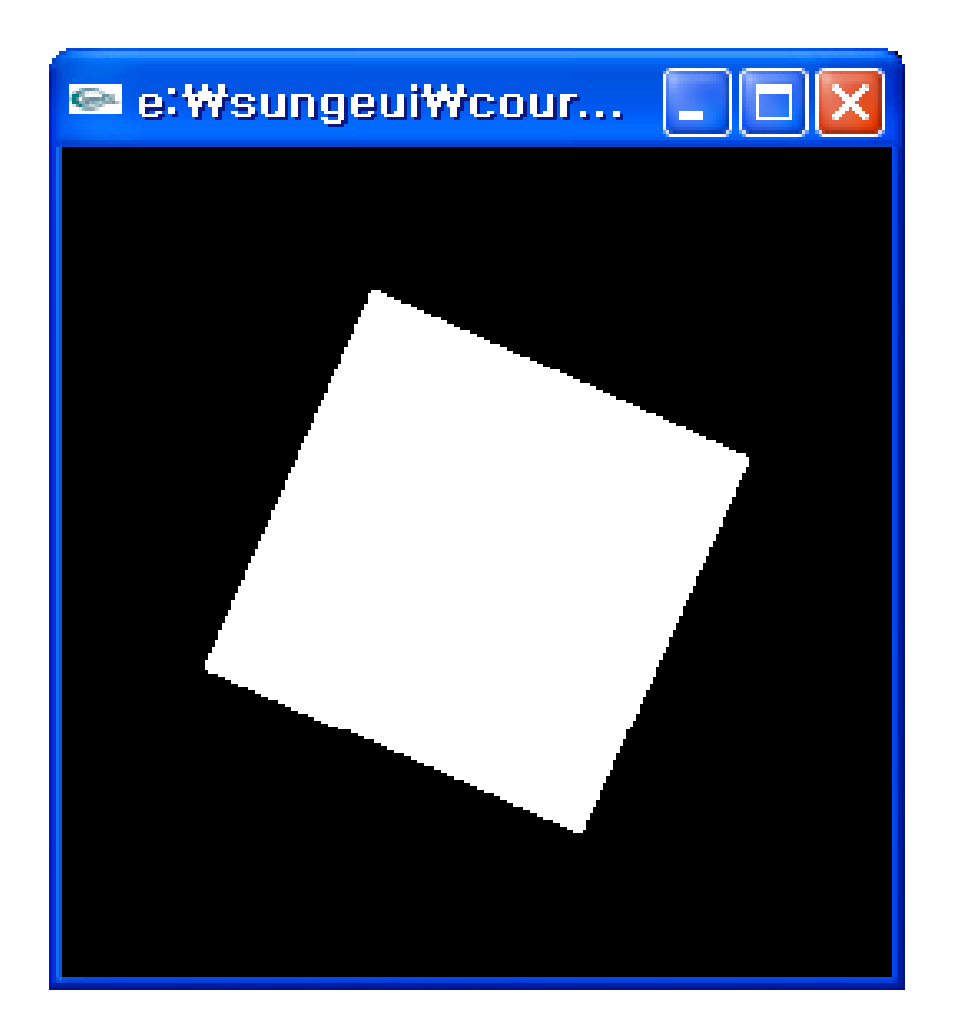

**Demo**

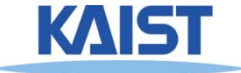

## **Main Display Function**

```
void display(void)
{
  glCl (GL COLOR BUFFER BIT) lClear(GL
_

_

_BIT);
  glPushMatrix();
  glRotatef(spin, 0.0, 0.0, 1.0);
  g ( , , ); lColor3f
(1.0, 1.0, 1.0);
```

```
glRectf(-25.0, -25.0, 25.0, 25.0);
glPopMatrix();
```

```
glutSwapBuffers();
```
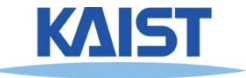

**}**

## **Frame Buffer**

- **Contains an image for the final visualization**
- **Color buffer depth buffer etc buffer, buffer, etc.**
- **B ff i iti li ti Buffer initialization**
	- **glClear(GL\_COLOR\_BUFFER\_BIT);**
	- **glClearColor ( ); (..);**
- **Buffer creation**
	- **gl tI itDi l <sup>M</sup> d (GLUT DOUBLE | lutInitDisplayMode (GLUT\_DOUBLE GLUT\_RGB);**
- **Buffer swap**
	- **glutSwapBuffers();**

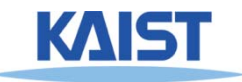

## **Matrix Stacks**

- **OpenGL maintains matrix stacks**
	- **Provides pop and push operations**
	- **Convenient for transformation operations**
- **glMatrixMode() sets the current stack**
	- **GL\_MODELVIEW, GL\_PROJECTION, or GL TEXTURE \_**
- **glPushMatrix() and glPopMatrix() are used to manipulate the stacks**

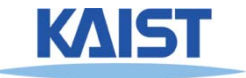

## **OpenGL Matrix Operations**

**glT l t (t t t ) lTransla e(tx, ty, z glRotate(angleInDegrees, axisX, axisY, axisZ) glMultMatrix(\*arrayOf16InColumnMajorOrder) curren**

**glLoadMatrix (\*arrayOf16InColumnMajorOrder) glLoadIdentity() g y()**

**Concatenate with the t tit ma t rix**

**Overwrite the current matrix**

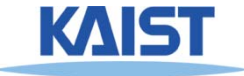

## **Matrix Specification in OpenGL**

### ● **Column -major ordering major**

$$
M = \begin{bmatrix} m_1 & m_5 & m_9 & m_{13} \\ m_2 & m_6 & m_{10} & m_{14} \\ m_3 & m_7 & m_{11} & m_{15} \\ m_4 & m_8 & m_{12} & m_{16} \end{bmatrix}
$$

- **Reverse to the typical C-convention (e.g., m [i][j] : row i & column j)**
- **Better to declare m [16]**
- Also, glLoadTransportMatrix\*() & **Also, glLoadTransportMatrix\*() & glMultTransposeMatrix\*() are available are**

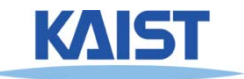

## **Animation**

● **It consists of "redraw" and "swap"**

• It's desirable to provide more than 30<br>frames per second (fps) for interactive **applications**

● **We will l k i i l ill look at an animation example based on idle-callback function**

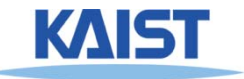

## **Idle-based Animation based**

```
void mouse(int button, int state, int x, int y)
{
 switch (button) {
   case GLUT_LEFT_BUTTON:
     if (state == GLUT_DOWN)
       g ( p p y); lutIdleFunc (spinDisplay);
     break;
   case GLUT_RIGHT_BUTTON:
     if (state  == GLUT DOWN) GLUT_DOWN)
       glutIdleFunc (NULL);
     break;
  }
                                              {
}
```
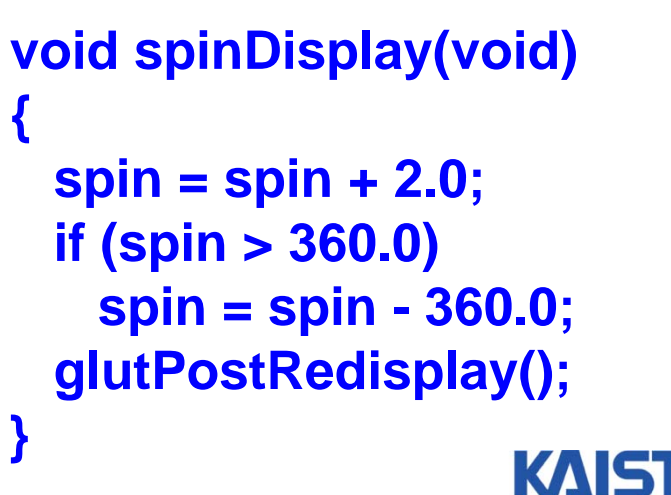

## **Class Objectives were:**

- **Write down simple 2D transformation matrixes**
- **Understand the homogeneous coordinates and its benefits**
- **Know OpenGL -transformation related API transformation**
- **Implement idle-based animation method**

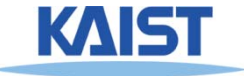

## **Next Time**

● **3D transformations**

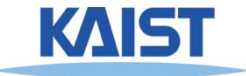